## , tushu007.com

# << Dreamweauer MX2004>>

书名:<<中文版Dreamweauer MX2004基础与实例培训教程>>

- 13 ISBN 9787508329734
- 10 ISBN 7508329732

出版时间:2005-1

页数:355

PDF

更多资源请访问:http://www.tushu007.com

## 第一图书网, tushu007.com

### << Dreamweauer MX2004>>

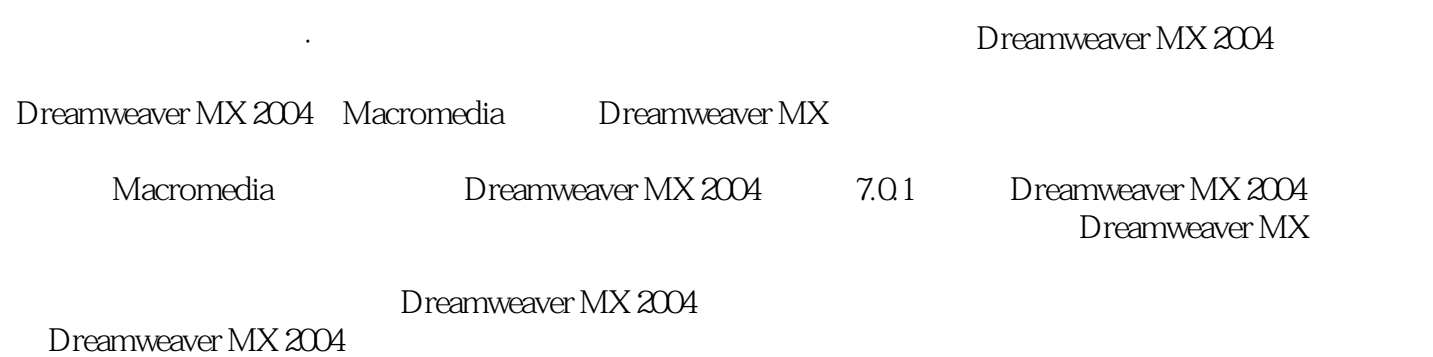

*Page 2*

### << Dreamweauer MX2004>>

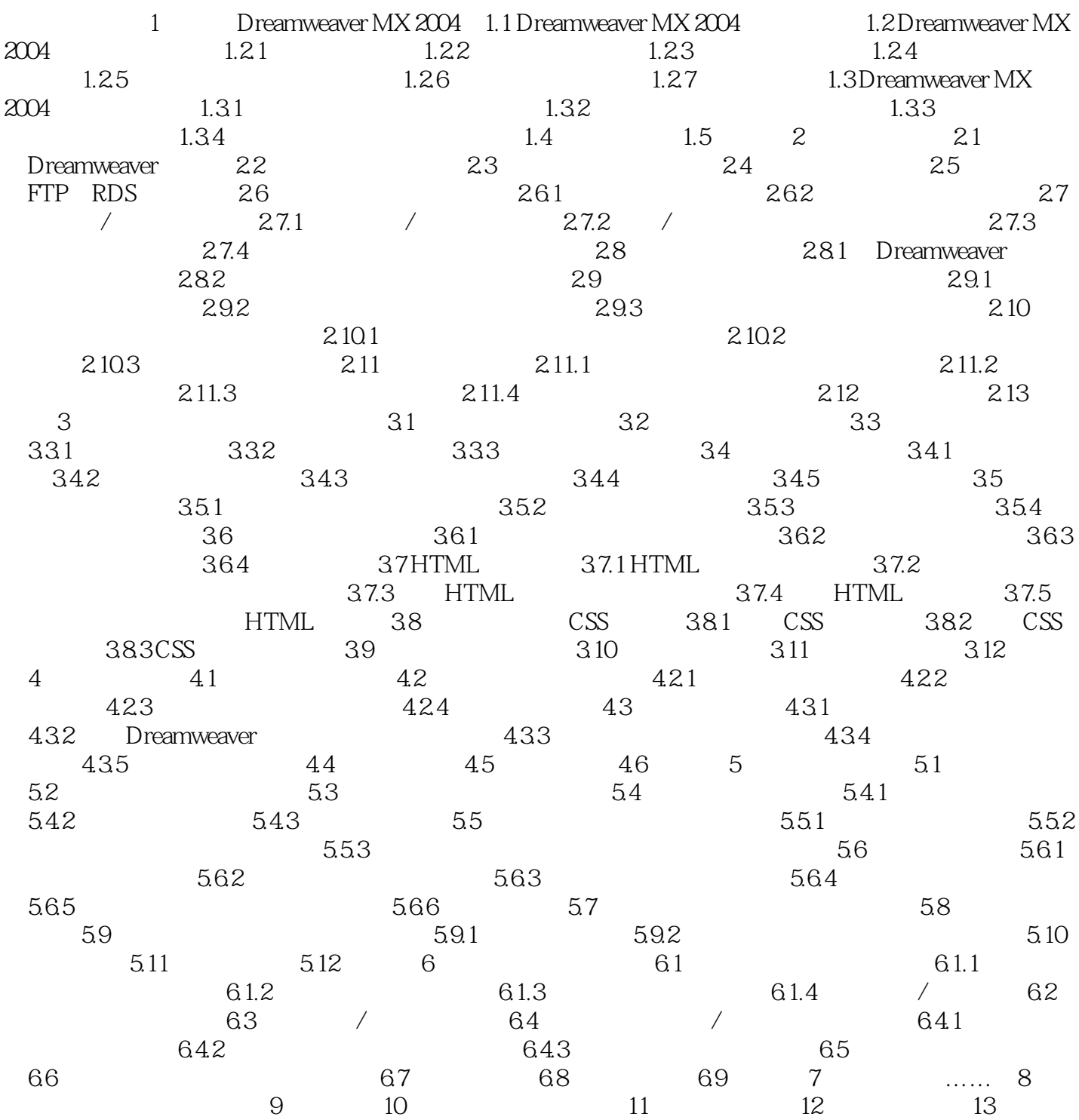

# << Dreamweauer MX2004>>

本站所提供下载的PDF图书仅提供预览和简介,请支持正版图书。

更多资源请访问:http://www.tushu007.com